# 別紙1 アセンブラ言語の仕様

- 1. システム COMET II の仕様
- 1.1 ハードウェアの仕様
- (1) 1 語は 16 ビットで,そのビット構成は,次のとおりである。

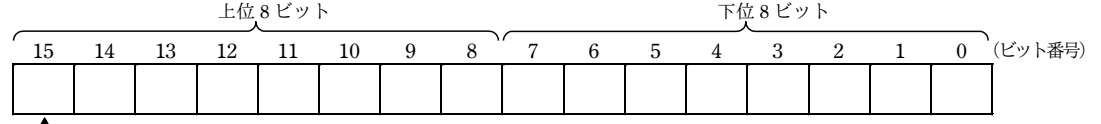

 $\Upsilon$ 符号(負:1,非負:0)

- (2) 主記憶の容量は 65536 語で,そのアドレスは 0 ~ 65535 番地である。
- (3) 数値は,16 ビットの 2 進数で表現する。負数は,2 の補数で表現する。
- (4) 制御方式は逐次制御で,命令語は 1 語長又は 2 語長である。
- (5) レジスタとして,GR(16 ビット),SP(16 ビット),PR(16 ビット),FR(3 ビッ ト)の 4 種類がある。

GR (汎用レジスタ, General Register) は, GR0 ~ GR7 の 8 個があり, 算術, 論理, 比較, シフトなどの演算に用いる。このうち, GR1 ~ GR7 のレジスタは, 指標レジスタ (index register) としてアドレスの修飾にも用いる。

SP(スタックポインタ, Stack Pointer)は, スタックの最上段のアドレスを保持して いる。

PR (プログラムレジスタ, Program Register) は、次に実行すべき命令語の先頭アド レスを保持している。

FR (フラグレジスタ, Flag Register) は, OF (Overflow Flag), SF (Sign Flag), ZF (Zero Flag) と呼ぶ 3 個のビットからなり、演算命令などの実行によって次の値が設定さ れる。これらの値は,条件付き分岐命令で参照される。

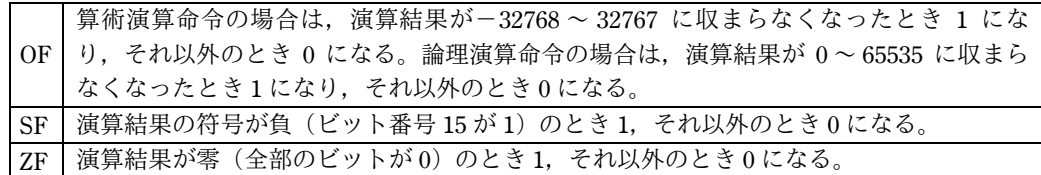

(6) 論理加算又は論理減算は,被演算データを符号のない数値とみなして,加算又は減算 する。

1.2 命令

命令の形式及びその機能を示す。ここで,一つの命令コードに対し 2 種類のオペランド がある場合,上段はレジスタ間の命令,下段はレジスタと主記憶間の命令を表す。

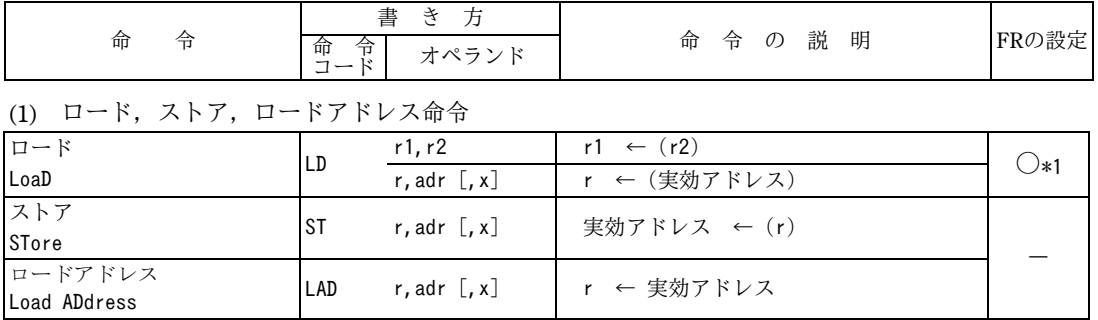

## (2) 算術,論理演算命令

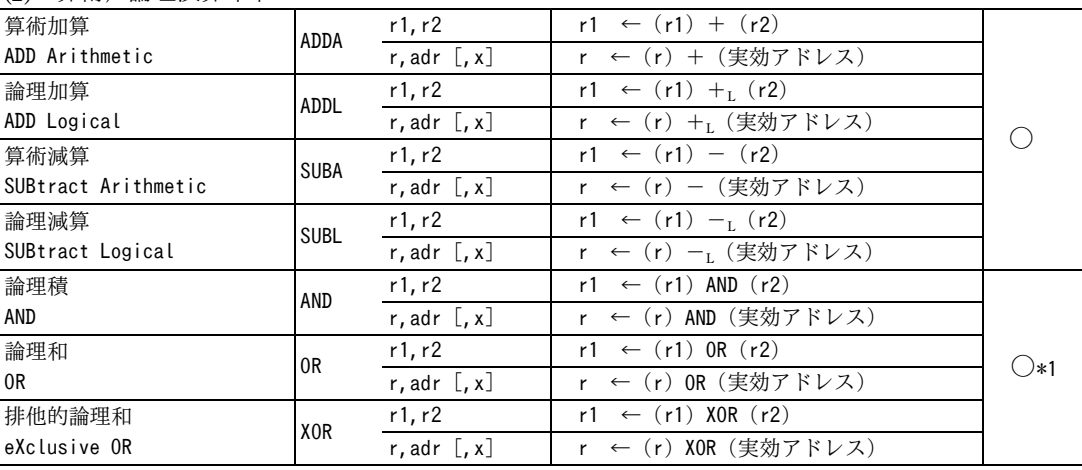

(3) 比較演算命令

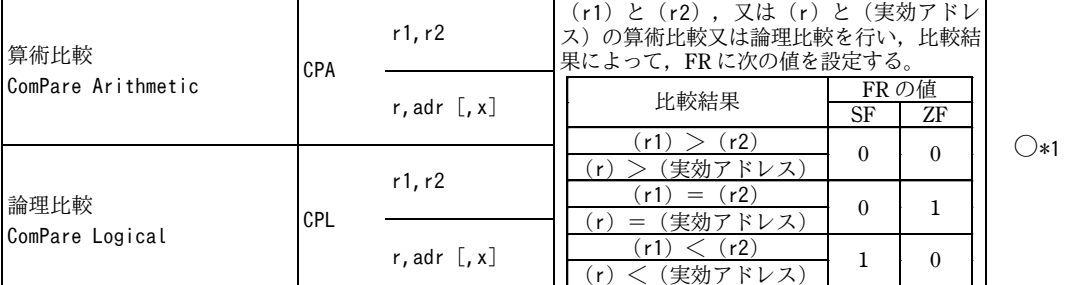

### (4) シフト演算命令

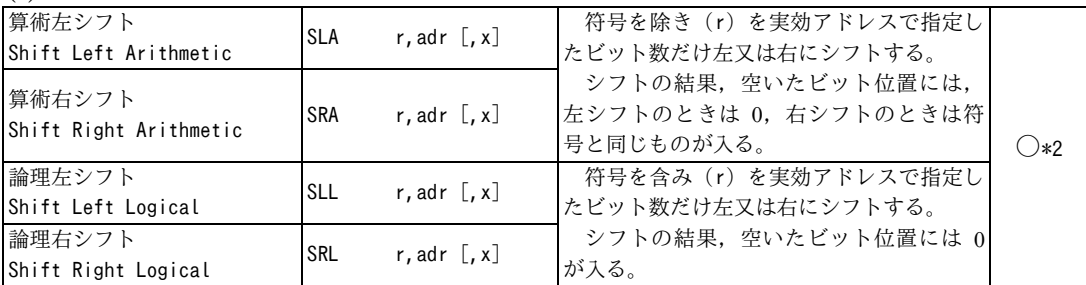

### (5) 分岐命令

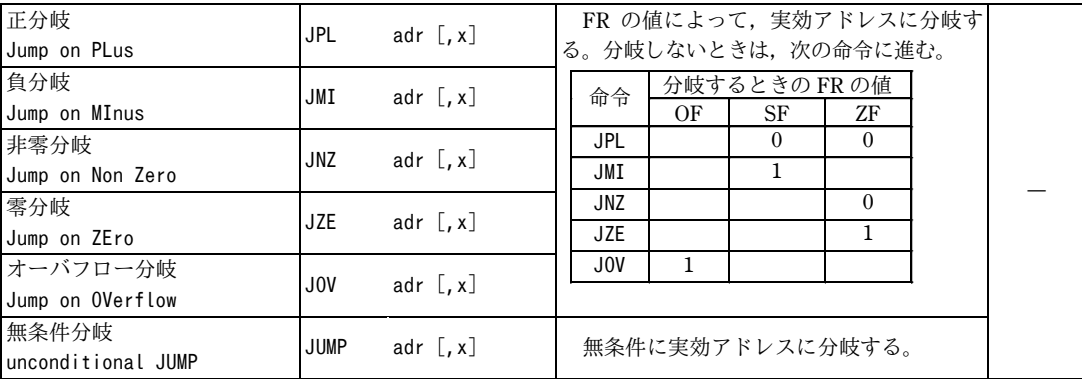

(6) スタック操作命令

| プッシュ<br><b>PUSH</b> | <b>PUSH</b>     | adr [,x] | $SP \leftarrow (SP) - 1$ ,<br>(SP) ← 実効アドレス            |  |
|---------------------|-----------------|----------|--------------------------------------------------------|--|
| ポップ<br>POP          | P <sub>OP</sub> |          | $r \leftarrow (SP)$ ),<br>$SP \leftarrow (SP) +_{L} 1$ |  |

(7) コール,リターン命令

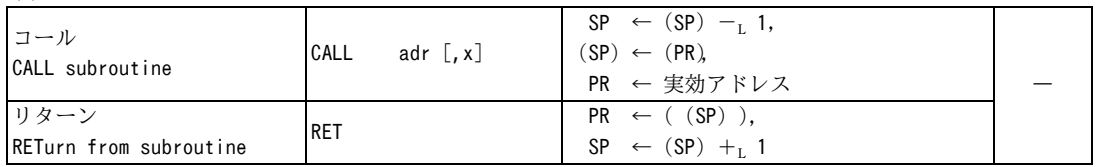

(8) その他

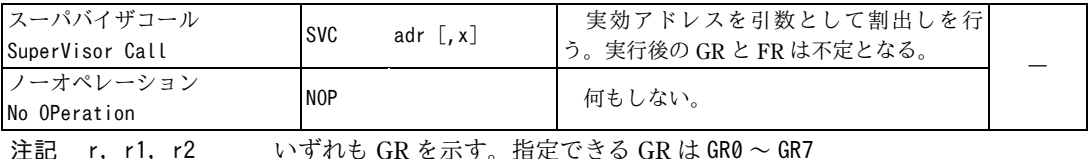

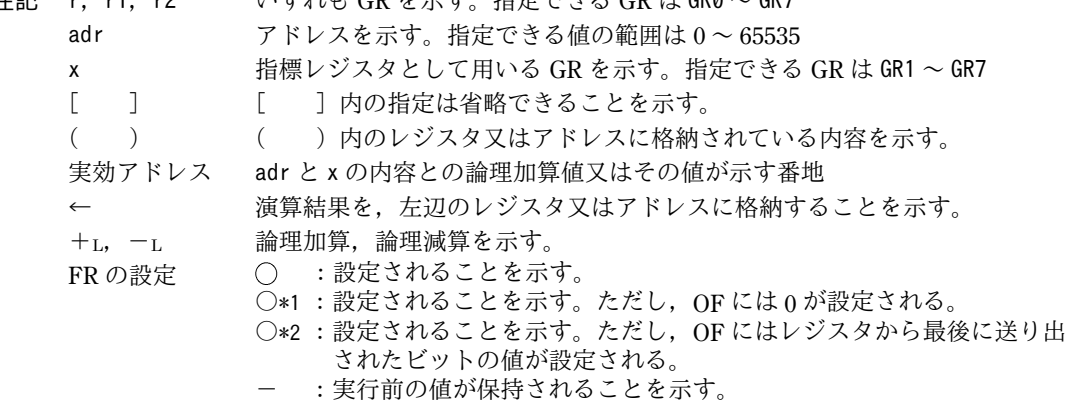

- 1.3 文字の符号表
	- (1) JIS X 0201 ラテン文字・片仮名用 8 ビット符号 で規定する文字の符号表を使用する。
	- (2) 右に符号表の一部を示す。1 文字は 8 ビットか らなり,上位 4 ビットを列で,下位 4 ビットを行 で示す。例えば, 間隔, 4, H, ¥のビット構成は, 16 進表示で,それぞれ 20,34,48,5C である。 16 進表示で,ビット構成が 21 ~ 7E(及び表では 省略している A1 ~ DF)に対応する文字を図形 文字という。図形文字は、表示(印刷)装置で, 文字として表示(印字)できる。
	- (3) この表にない文字とそのビット構成が必要な場 合は,問題中で与える。

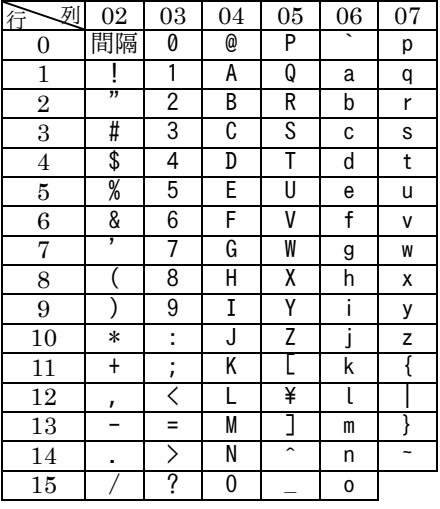

- 2. アセンブラ言語 CASL II の仕様
- 2.1 言語の仕様
- (1) CASLIは, COMETIのためのアセンブラ言語である。
- (2) プログラムは,命令行及び注釈行からなる。
- (3) 1 命令は1命令行で記述し、次の行へ継続できない。
- (4) 命令行及び注釈行は,次に示す記述の形式で,行の 1 文字目から記述する。

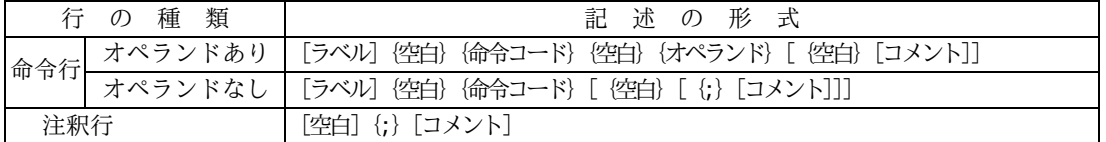

注記 [ ] [ ]内の指定が省略できることを示す。

- { } { }内の指定が必須であることを示す。
	- ラベル その命令の(先頭の語の)アドレスを他の命令やプログラムから参照するための名 前である。長さは 1~8 文字で、先頭の文字は英大文字でなければならない。以降 の文字は、英大文字又は数字のいずれでもよい。なお、予約語である GRO ~GR7 は,使用できない。
	- 空白 1 文字以上の間隔文字の列である。
- 命令コード 命令ごとに記述の形式が定義されている。
- オペランド 命令ごとに記述の形式が定義されている。
- コメント 覚え書きなどの任意の情報であり,処理系で許す任意の文字を書くことができる。

### 2.2 命令の種類

命令は, 4 種類のアセンブラ命令 (START, END, DS, DC), 4 種類のマクロ命令 (IN, OUT, RPUSH, RPOP)及び機械語命令(COMET∏の命令)からなる。その仕様を次に示す。

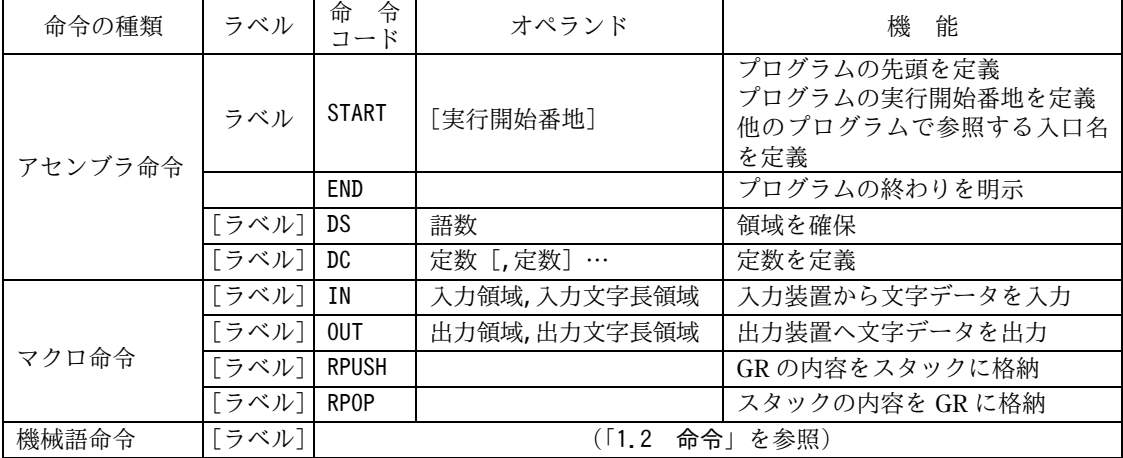

#### 2.3 アセンブラ命令

アセンブラ命令は,アセンブラの制御などを行う。

(1) START [実行開始番地]

START 命令は,プログラムの先頭を定義する。

実行開始番地は,そのプログラム内で定義されたラベルで指定する。指定がある場合は その番地から,省略した場合は START 命令の次の命令から,実行を開始する。

また,この命令につけられたラベルは,他のプログラムから入口名として参照できる。

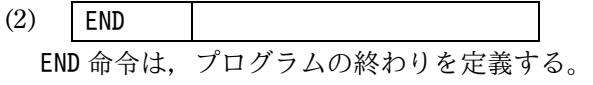

- (3) DS 語数 DS 命令は、指定した語数の領域を確保する。 語数は,10 進定数 (≧0) で指定する。語数を 0 とした場合, 領域は確保しないが, ラ ベルは有効である。
- (4) DC 定数[,定数]…

DC 命令は、定数で指定したデータを(連続する)語に格納する。 定数には,10 進定数,16 進定数,文字定数,アドレス定数の 4 種類がある。

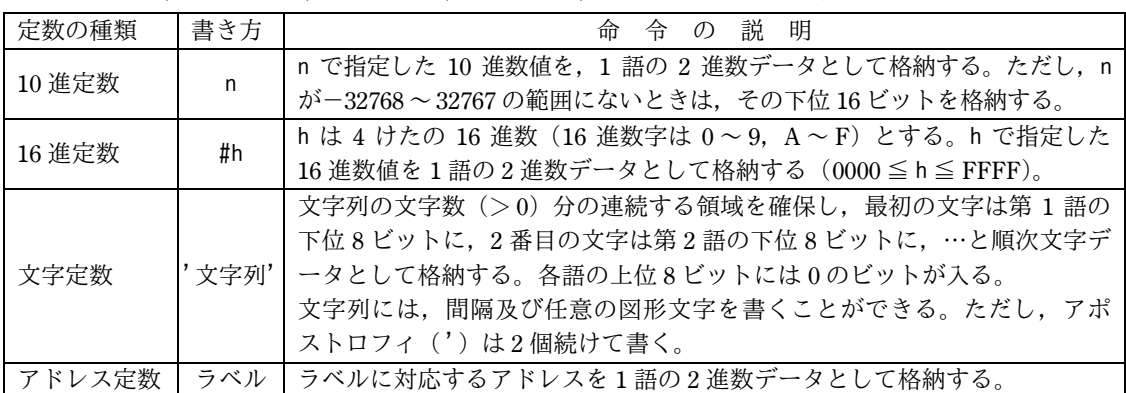

2.4 マクロ命令

マクロ命令は,あらかじめ定義された命令群とオペランドの情報によって,目的の機能 を果たす命令群を生成する(語数は不定)。

(1) IN 入力領域,入力文字長領域

IN 命令は、あらかじめ割り当てた入力装置から、1 レコードの文字データを読み込む。 入力領域は,256 語長の作業域のラベルであり,この領域の先頭から,1 文字を 1 語に 対応させて順次入力される。レコードの区切り符号(キーボード入力の復帰符号など)は, 格納しない。格納の形式は,DC 命令の文字定数と同じである。入力データが 256 文字に 満たない場合,入力領域の残りの部分は実行前のデータを保持する。入力データが 256 文 字を超える場合,以降の文字は無視される。

入力文字長領域は,1 語長の領域のラベルであり,入力された文字の長さ(≧0)が 2 進数で格納される。ファイルの終わり(end of file)を検出した場合は,−1 が格納される。 IN 命令を実行すると,GR の内容は保存されるが,FR の内容は不定となる。

(2) OUT 出力領域,出力文字長領域

OUT 命令は,あらかじめ割り当てた出力装置に,文字データを,1 レコードとして書き 出す。

出力領域は,出力しようとするデータが 1 文字 1 語で格納されている領域のラベルであ る。格納の形式は,DC 命令の文字定数と同じであるが,上位 8 ビットは,OS が無視する ので 0 でなくてもよい。

出力文字長領域は, 1 語長の領域のラベルであり, 出力しようとする文字の長さ $( \geq 0)$ を 2 進数で格納しておく。

OUT 命令を実行すると,GR の内容は保存されるが,FR の内容は不定となる。

- (3) RPUSH RPUSH 命令は, GR の内容を, GR1, GR2, …, GR7 の順序でスタックに格納する。
- RPOP 命令は,スタックの内容を順次取り出し,GR7,GR6,…,GR1 の順序で GR に格納 する。
- 2.5 機械語命令

(4) RPOP

機械語命令のオペランドは,次の形式で記述する。

- r,r1,r2 GR は,記号 GR0 ~ GR7 で指定する。
- x 指標レジスタとして用いる GR は、記号 GR1 ~ GR7 で指定する。
- adr アドレスは, 10 進定数, 16 進定数, アドレス定数又はリテラルで指定する。 リテラルは,一つの 10 進定数,16 進定数又は文字定数の前に等号(=)を付けて 記述する。CASLⅡは,等号の後の定数をオペランドとする DC 命令を生成し,その アドレスを adr の値とする。
- 2.6 その他
- (1) アセンブラによって生成される命令語や領域の相対位置は,アセンブラ言語での記述 順序とする。ただし,リテラルから生成される DC 命令は,END 命令の直前にまとめて配 置される。
- (2) 生成された命令語,領域は,主記憶上で連続した領域を占める。
- 3. プログラム実行の手引
- 3.1 OS
	- プログラムの実行に関して,次の取決めがある。
	- (1) アセンブラは,未定義ラベル(オペランド欄に記述されたラベルのうち,そのプログ ラム内で定義されていないラベル)を,他のプログラムの入口名 (START 命令のラベ ル)と解釈する。この場合,アセンブラはアドレスの決定を保留し,その決定を OS に任 せる。OSは、実行に先立って他のプログラムの入口名との連係処理を行いアドレスを決 定する(プログラムの連係)。
	- (2) プログラムは,OS によって起動される。プログラムがロードされる主記憶の領域は不 定とするが,プログラム中のラベルに対応するアドレス値は,OS によって実アドレスに 補正されるものとする。
	- (3) プログラムの起動時に, OS はプログラム用に十分な容量のスタック領域を確保し. そ の最後のアドレスに 1 を加算した値を SP に設定する。
	- (4) OS は,CALL 命令でプログラムに制御を渡す。プログラムを終了し OS に制御を戻す ときは,RET 命令を使用する。
	- (5) IN 命令に対応する入力装置,OUT 命令に対応する出力装置の割当ては,プログラムの 実行に先立って利用者が行う。
	- (6) OS は,入出力装置や媒体による入出力手続の違いを吸収し,システムでの標準の形式 及び手続(異常処理を含む)で入出力を行う。したがって, IN, OUT 命令では, 入出力 装置の違いを意識する必要はない。
- 3.2 未定義事項

プログラムの実行等に関し,この仕様で定義しない事項は,処理系によるものとする。